## 表 **A**

## 網上校管系統雲端服務啟用重設密碼功能申請表

**(**適用於參與「雲端服務計劃 **2022**」及「雲端服務平台整合計劃」的學校**)**

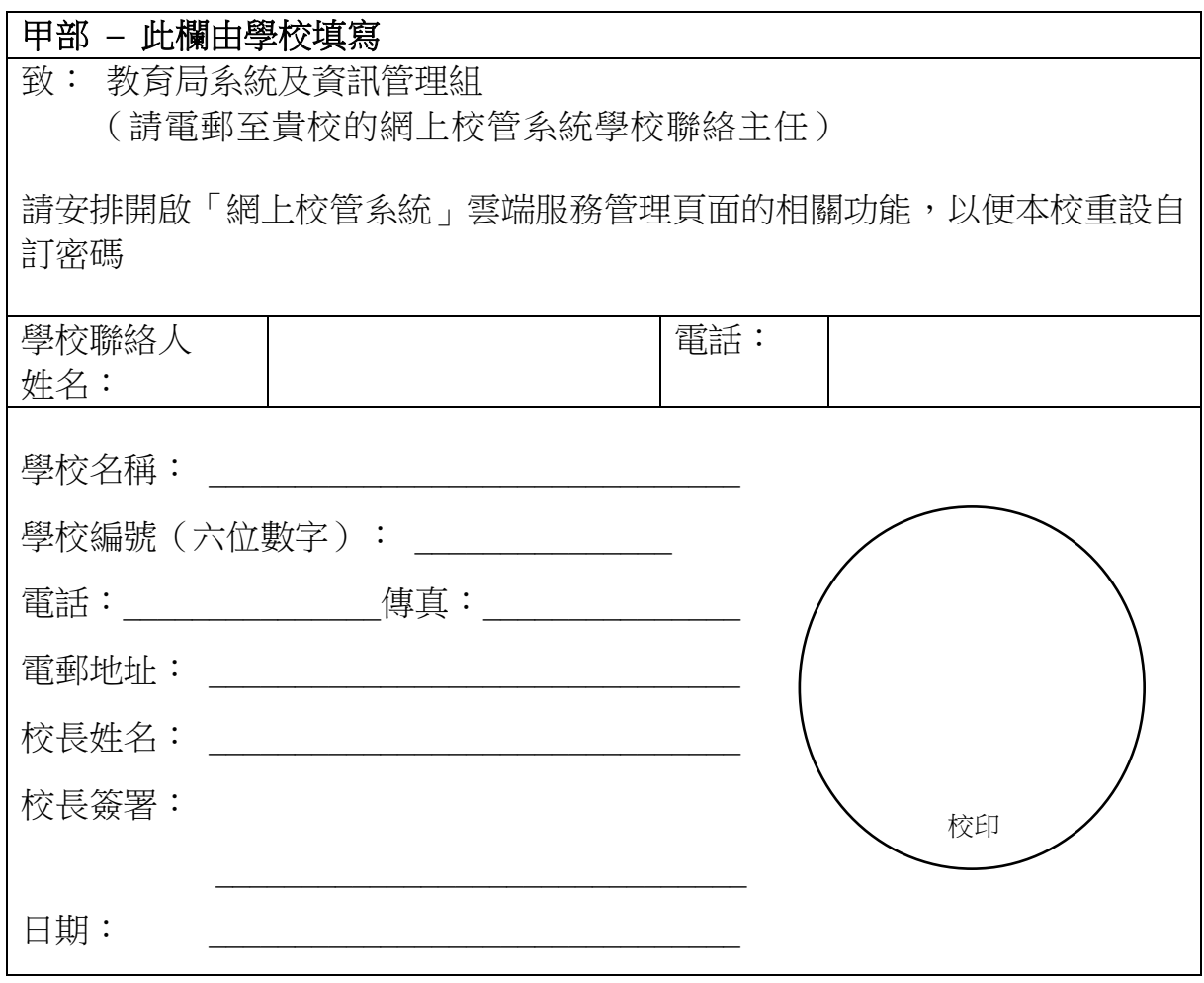

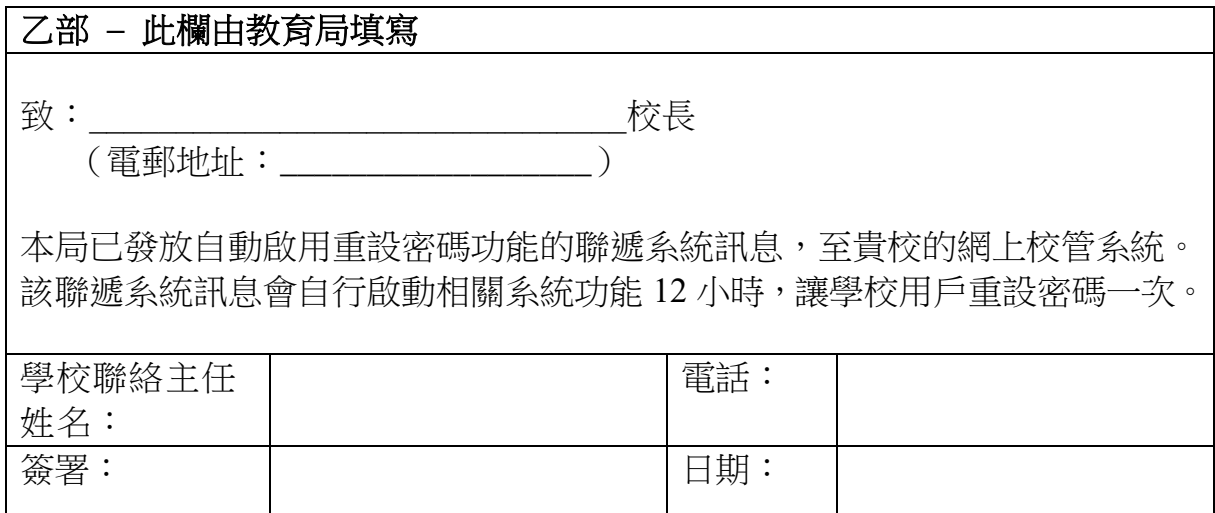